# . 0 0 0 8 2 1 4 **KUDOS**

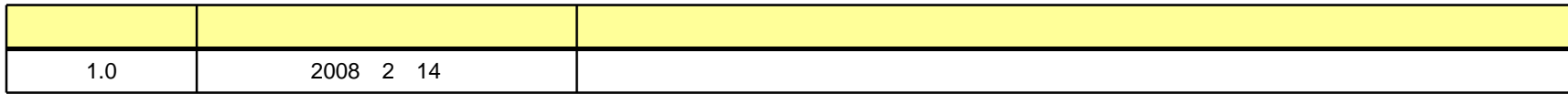

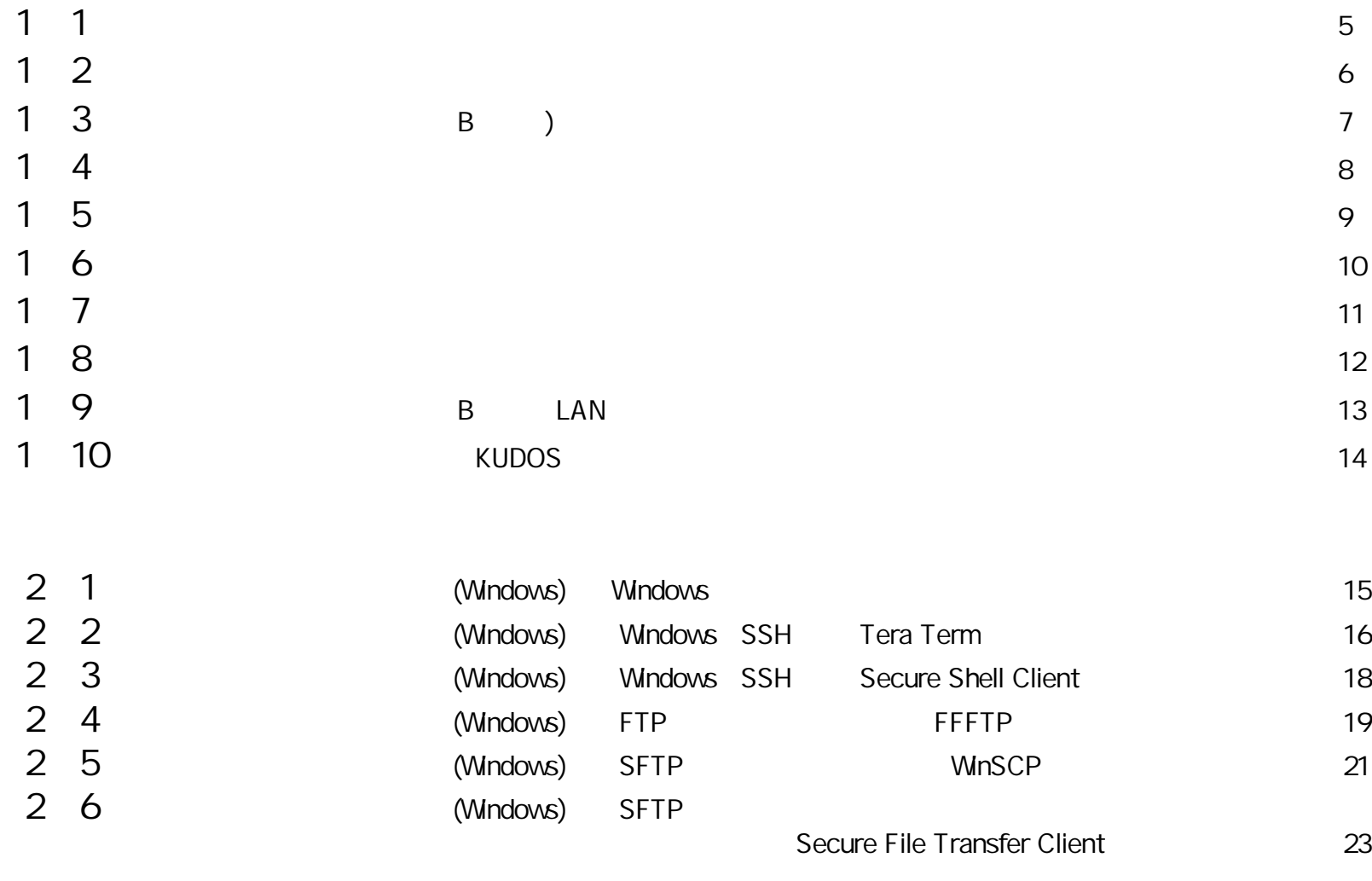

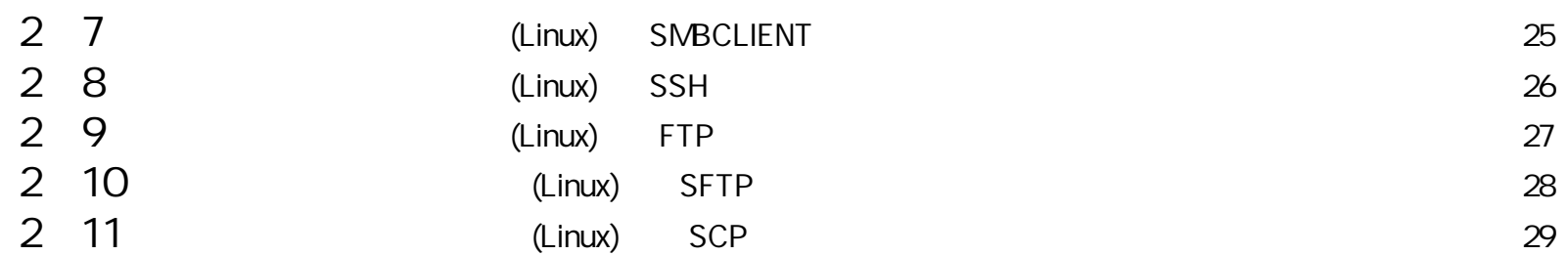

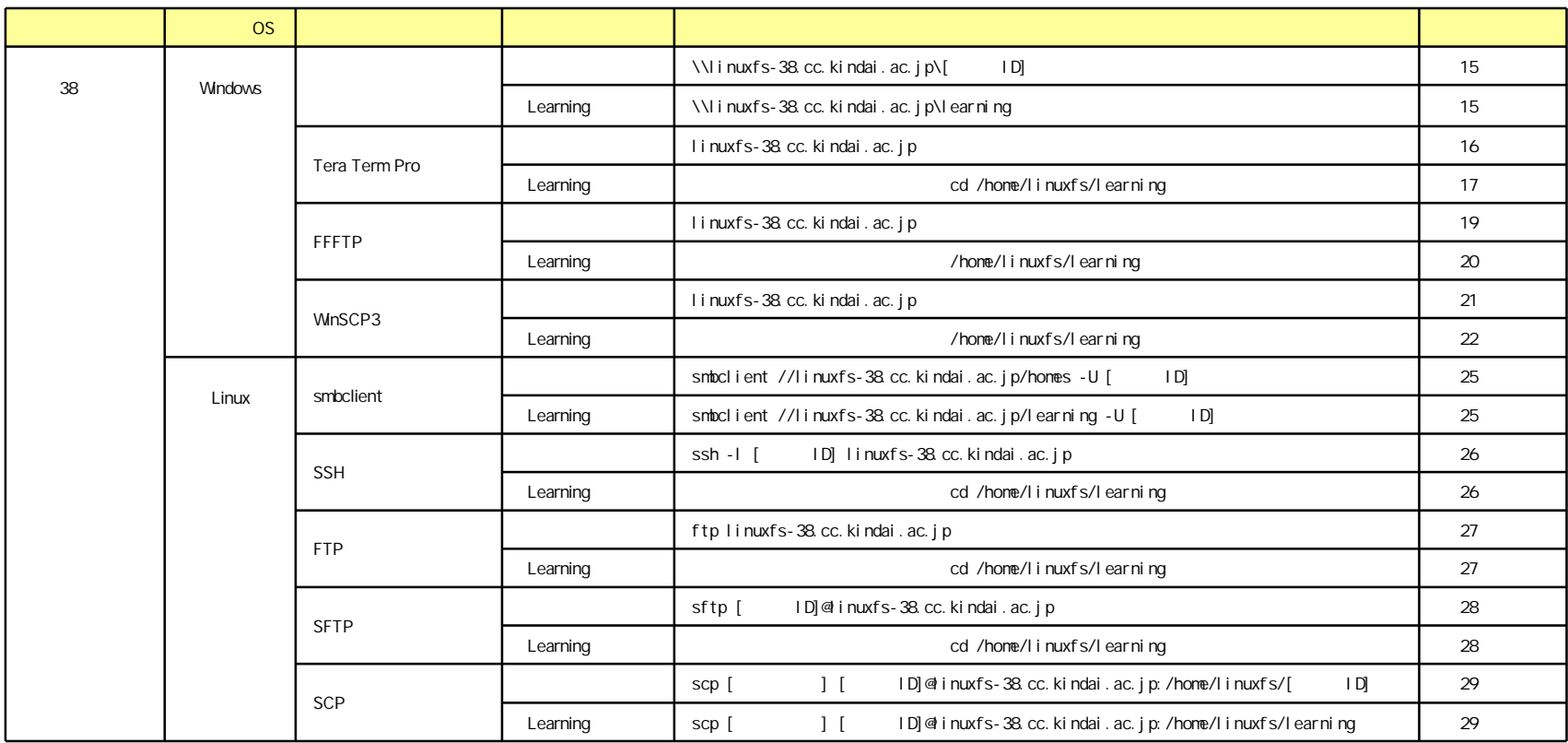

## KUDOS

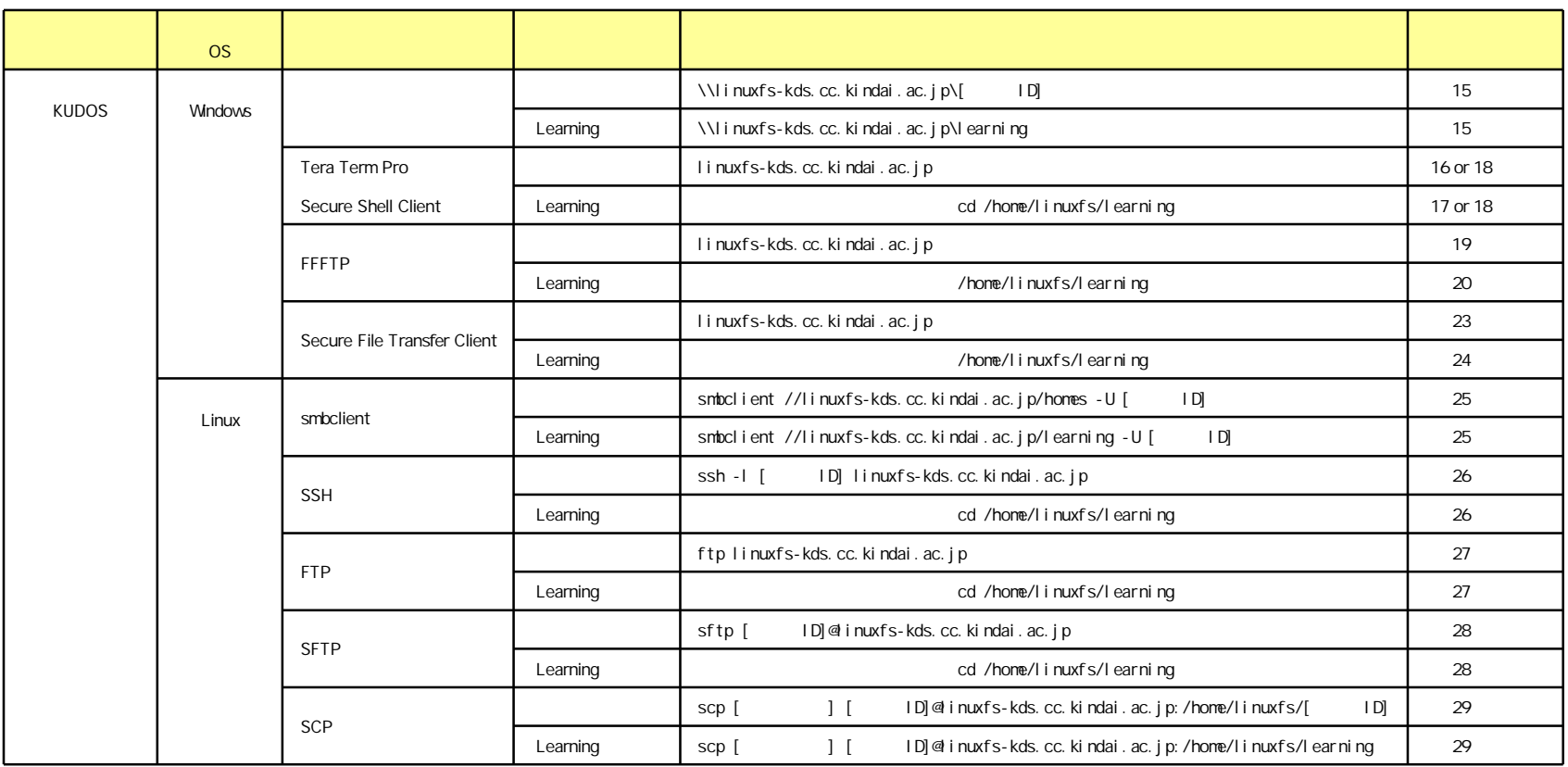

B

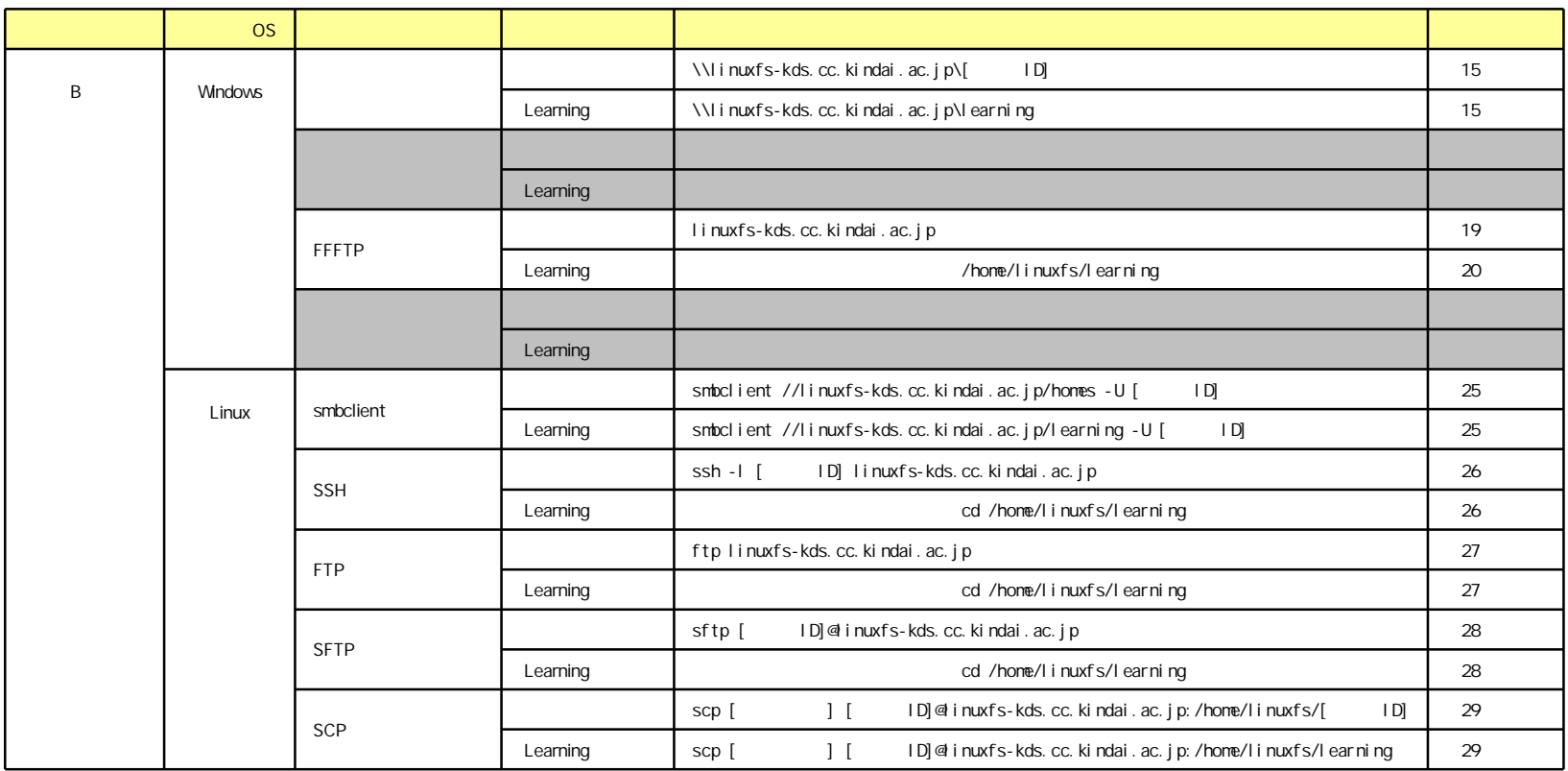

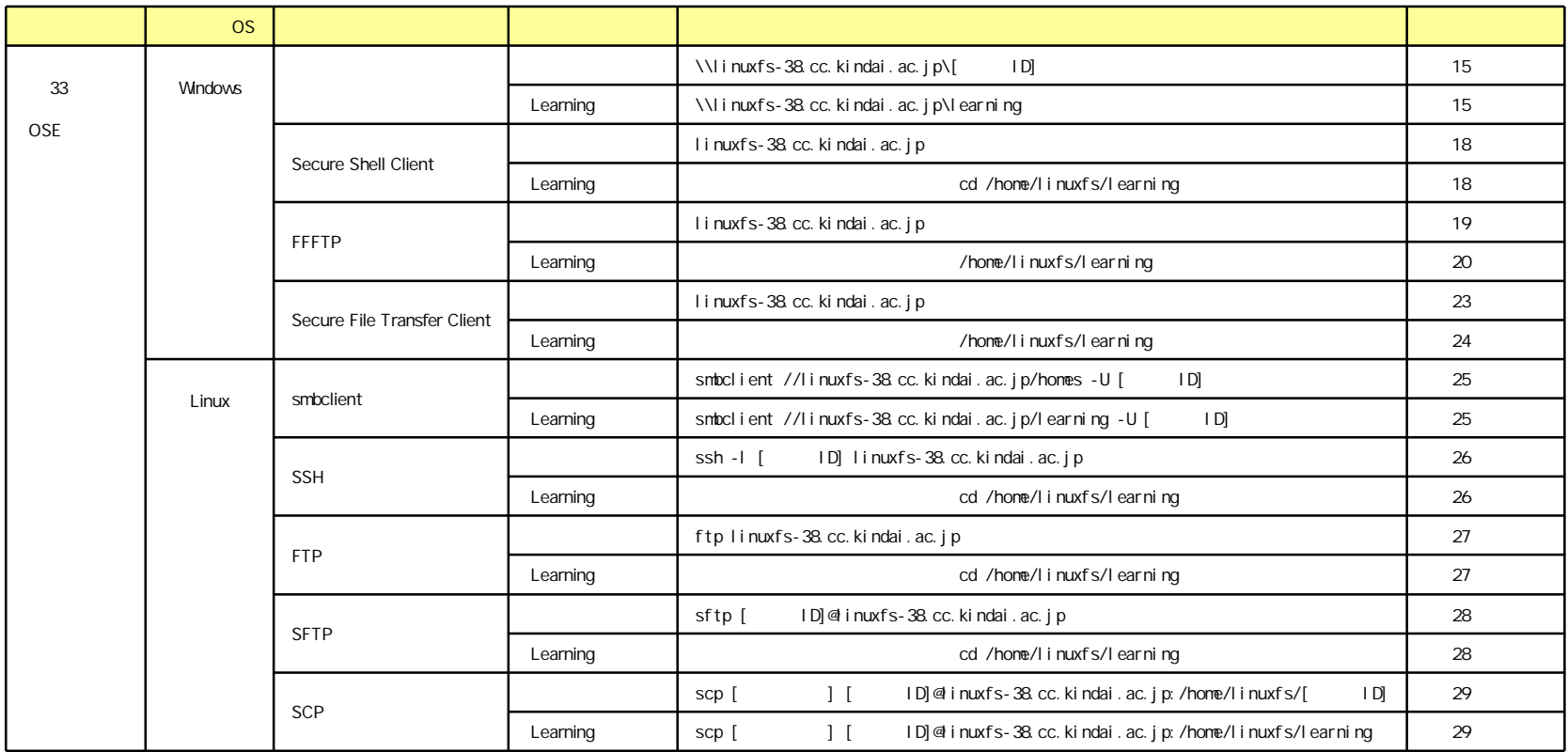

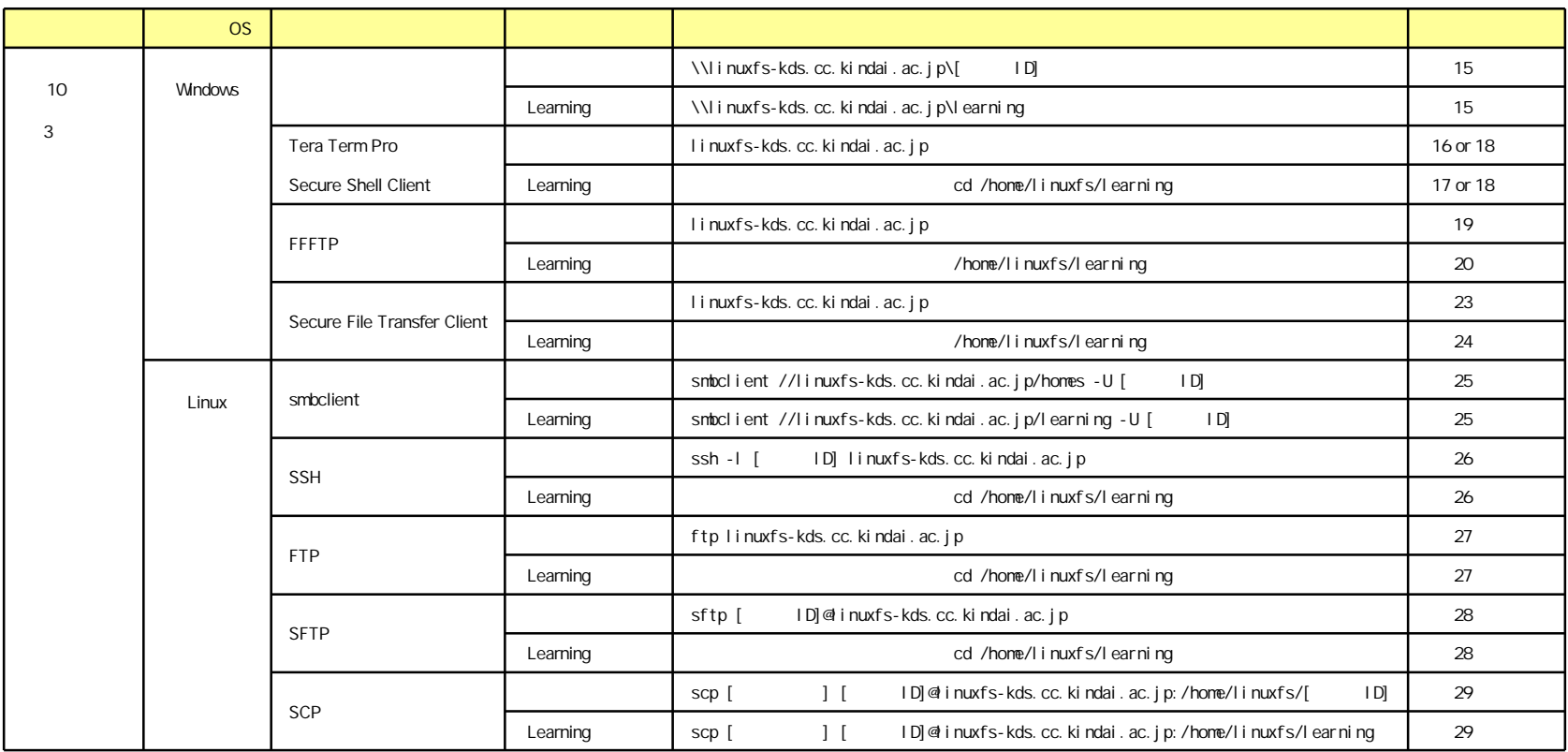

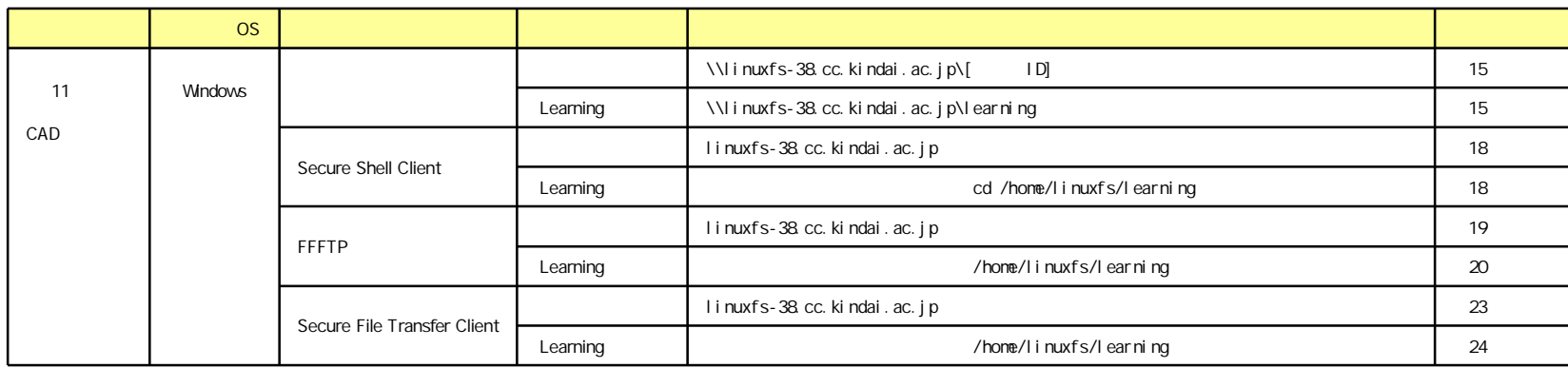

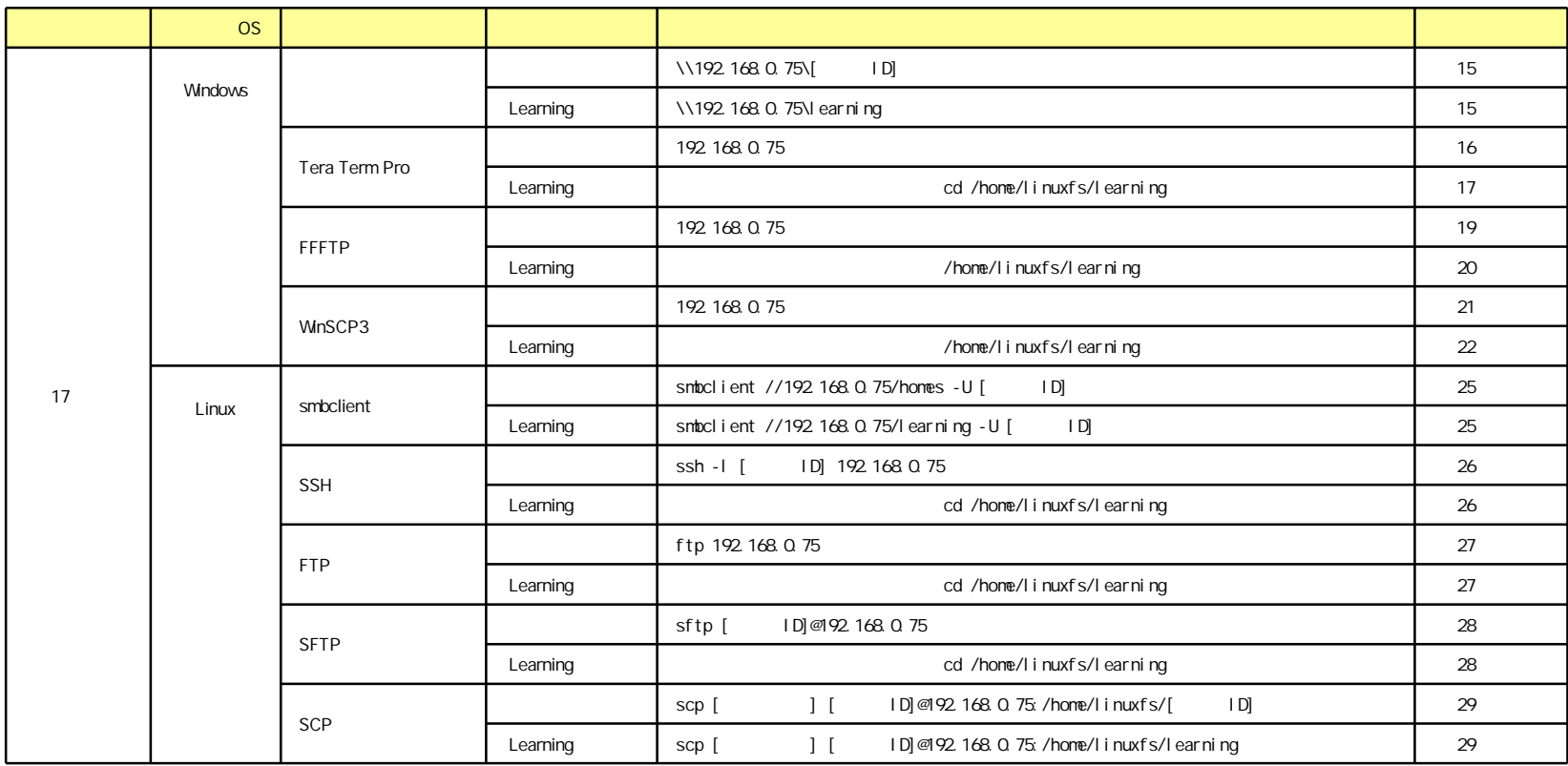

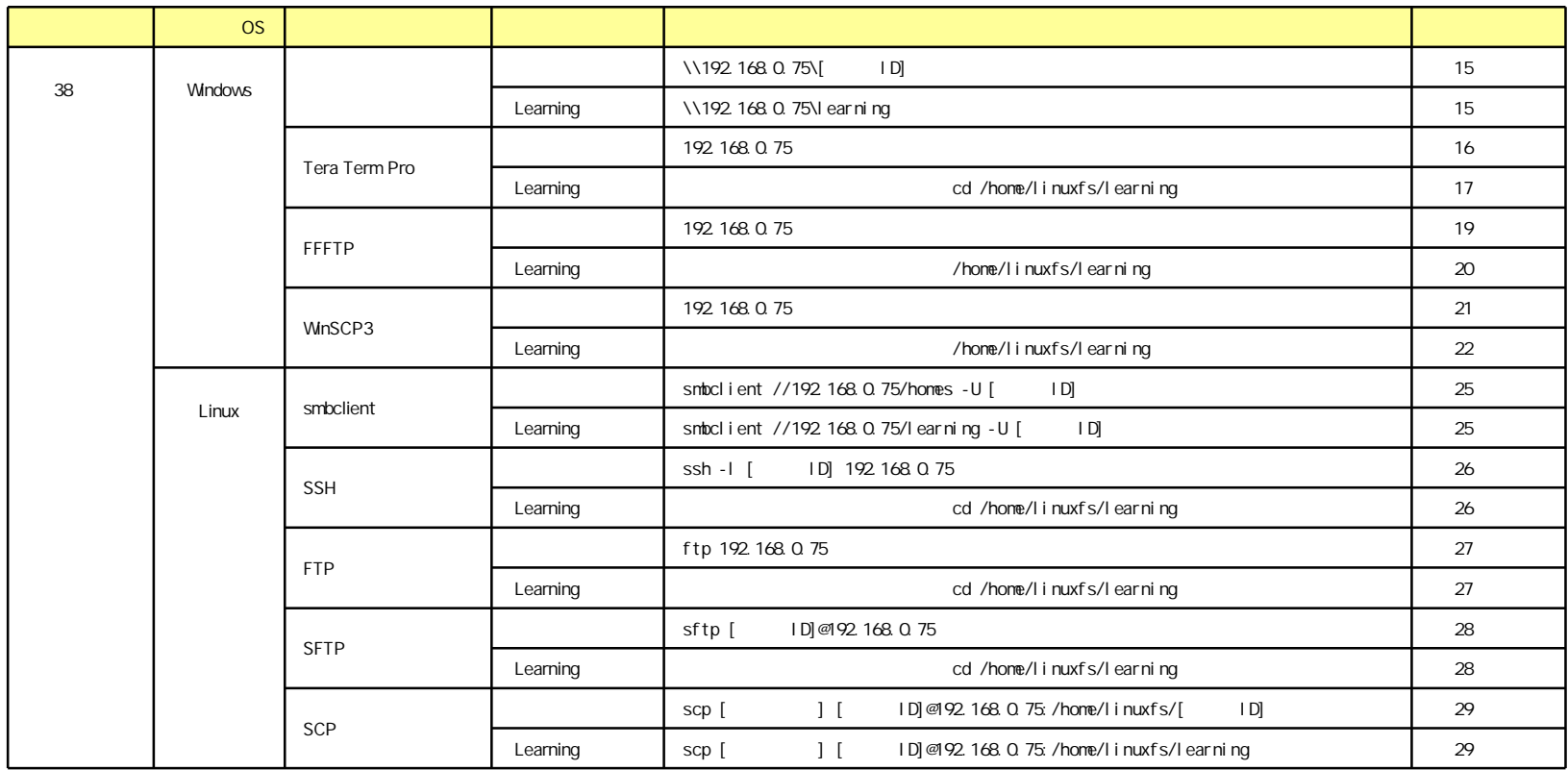

B LAN

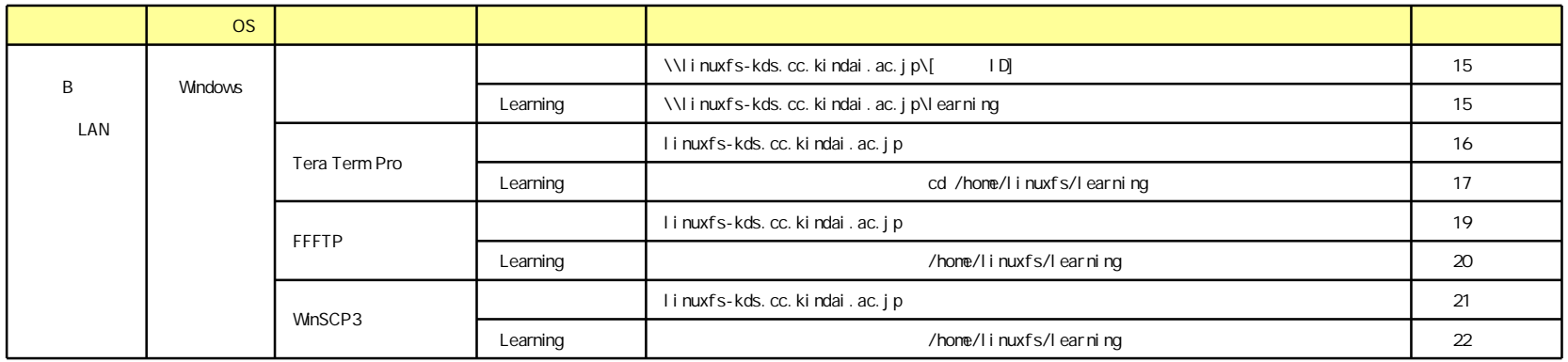

LAN LAN

# KUDOS

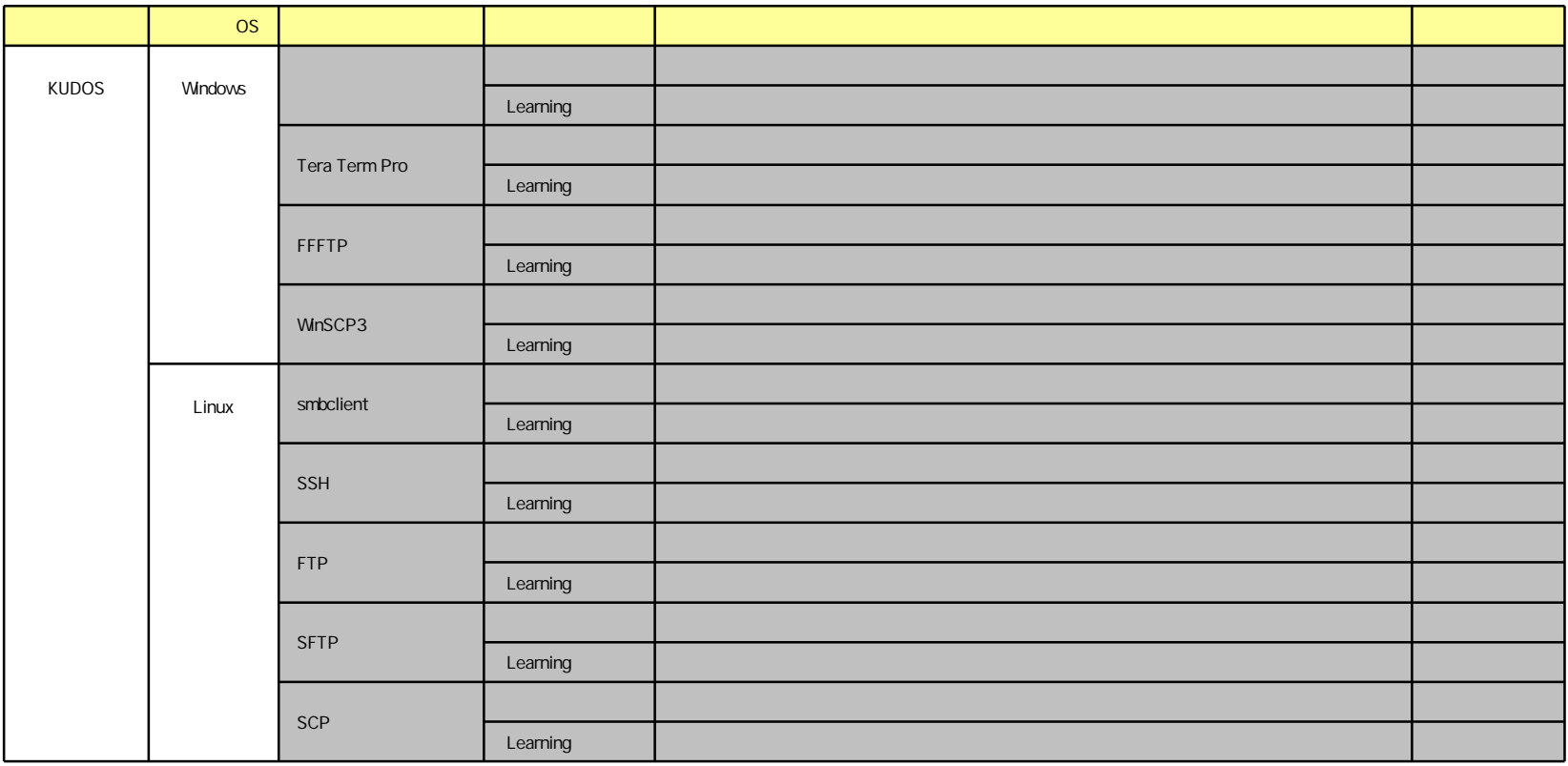

" "

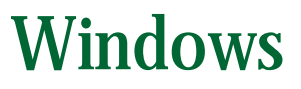

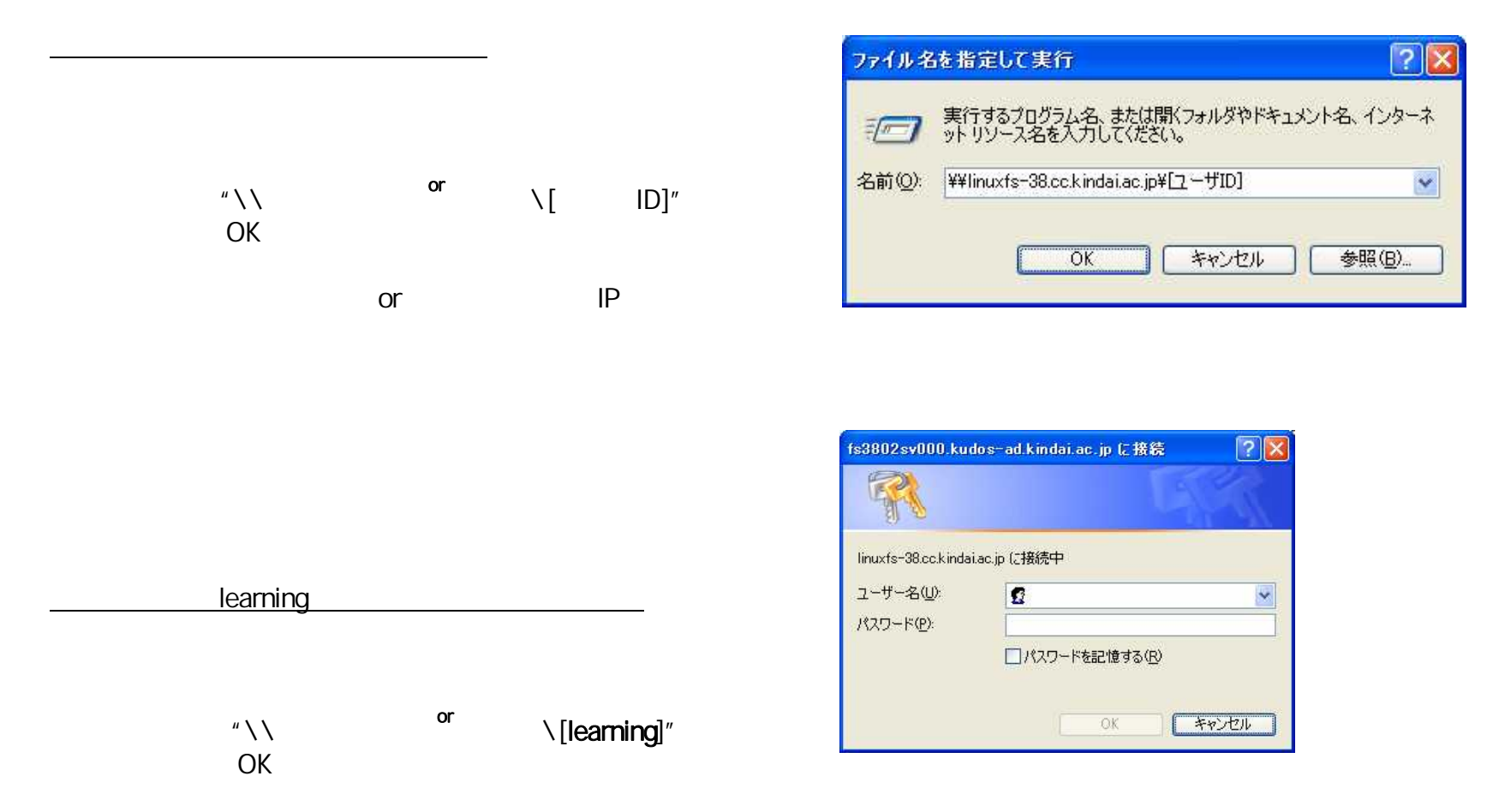

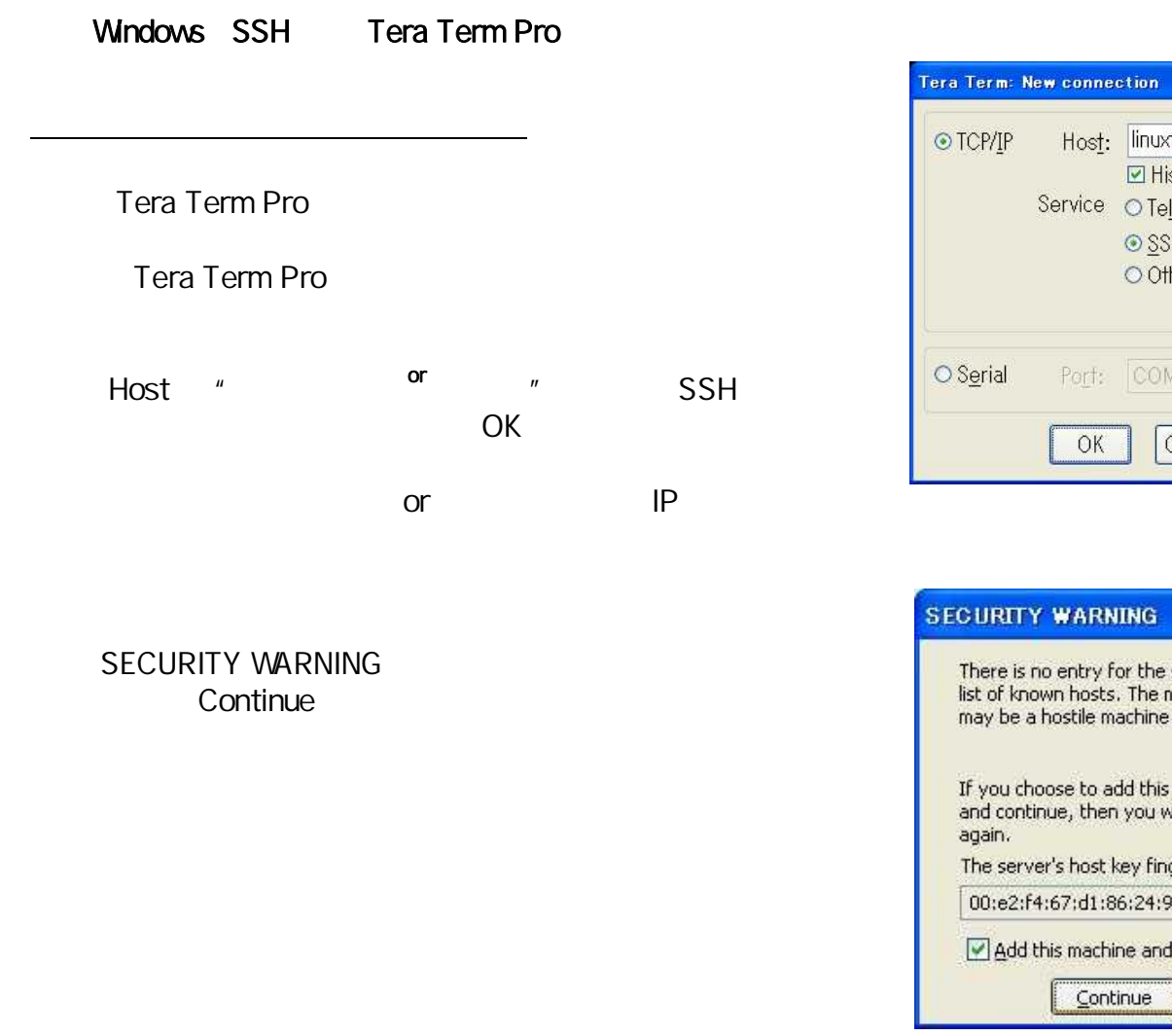

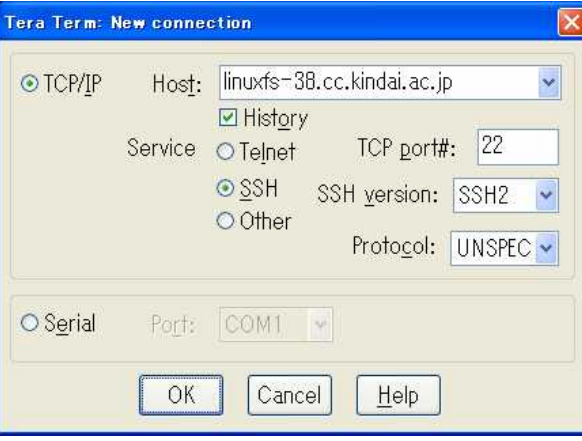

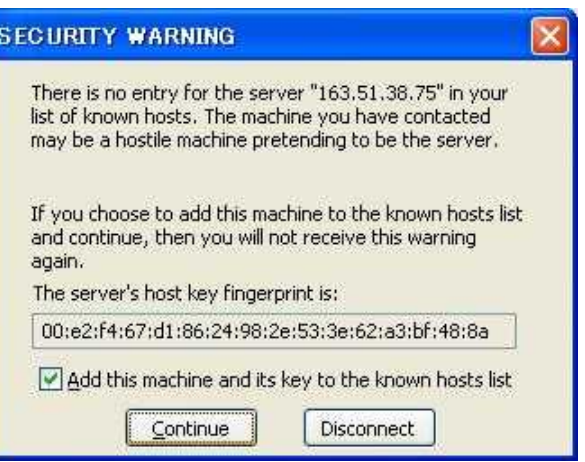

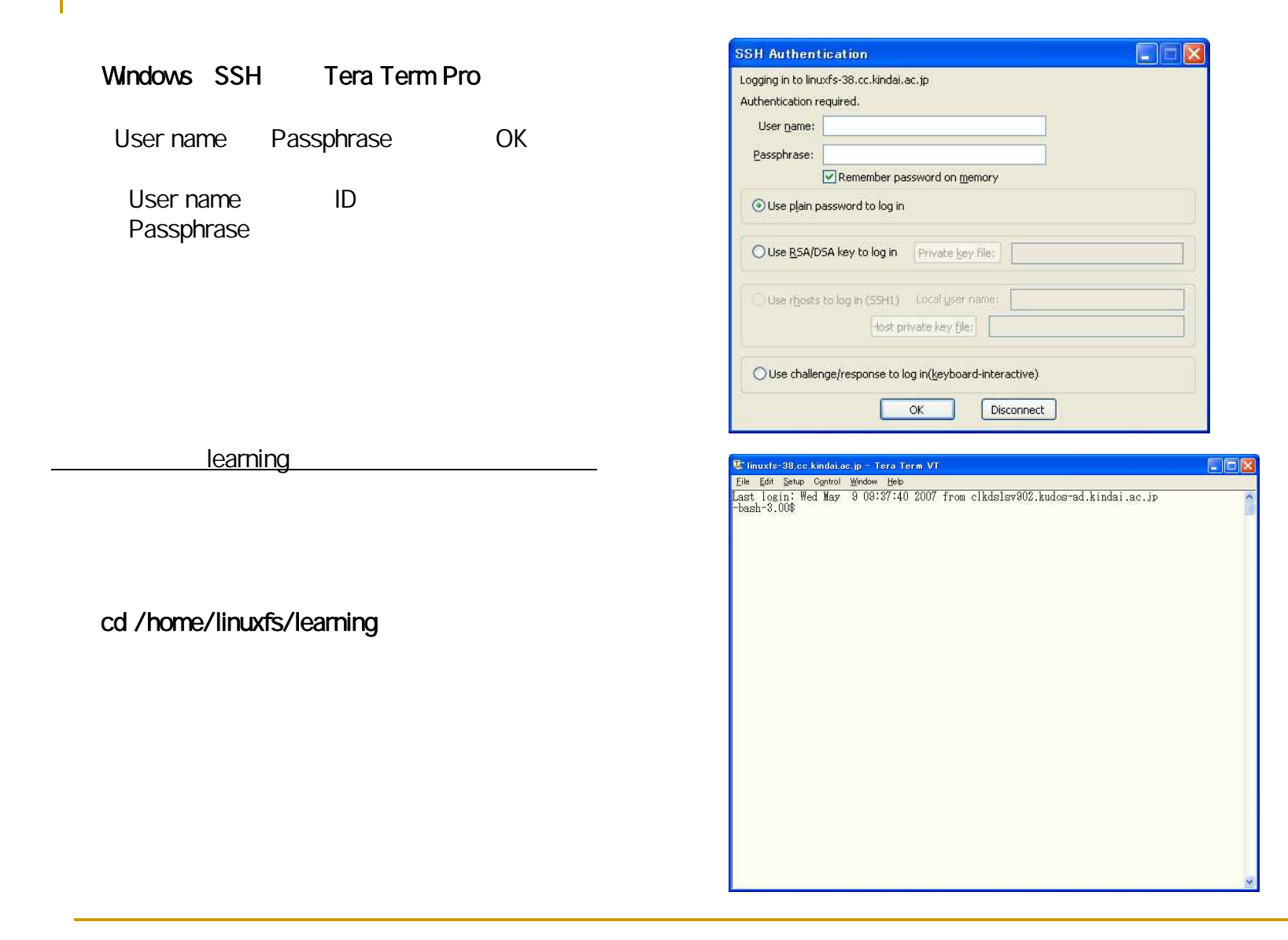

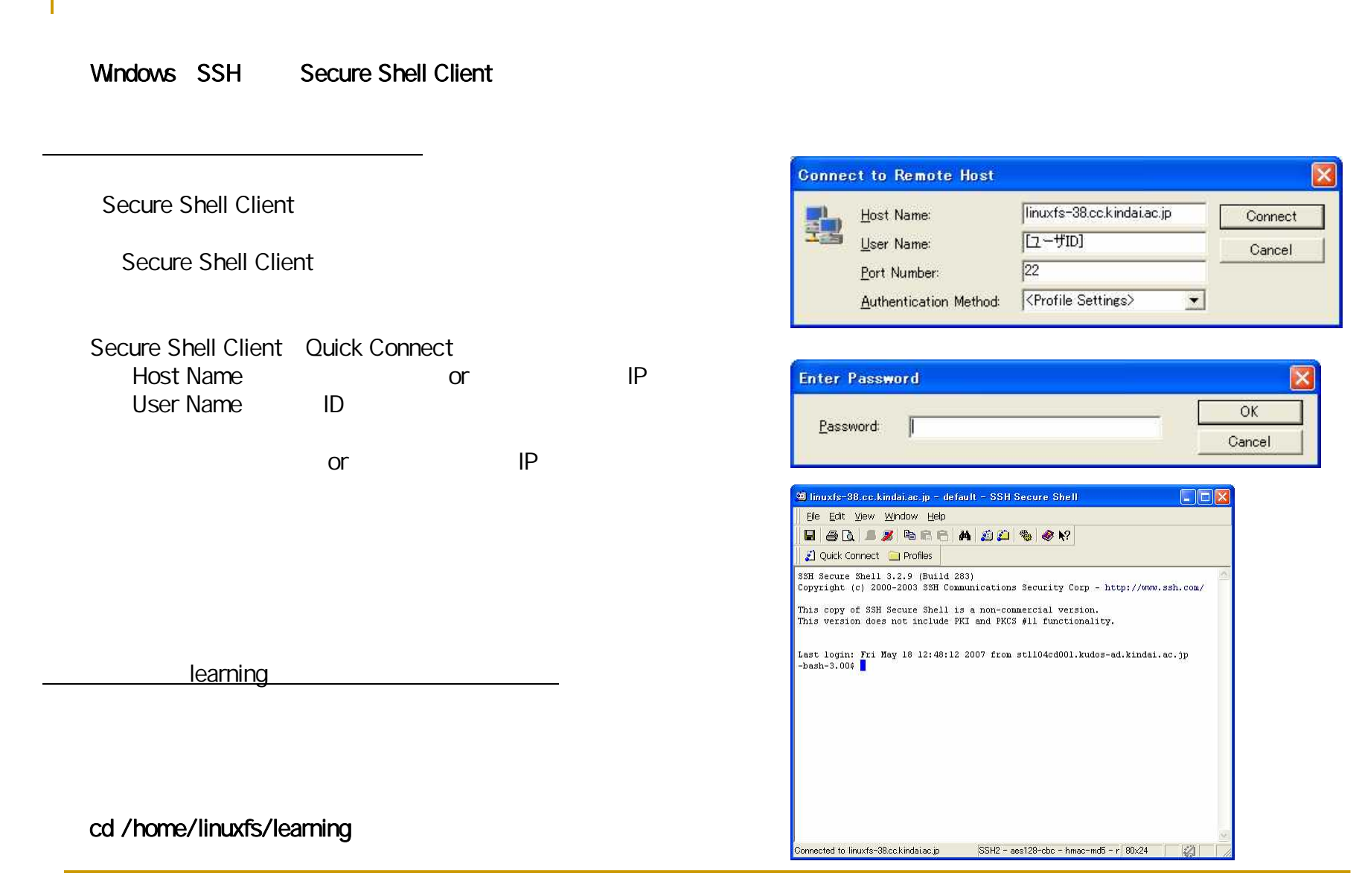

#### Windows FTP FFFTP FFFTP 接続先 ホスト名(アドレス)またはURL(H) linuxfs-38.cc.kindai.ac.jp.  $\ddot{\phantom{1}}$ FFFTP or IP ユーザ名(U) パスワード/パスフレーズ(P) ID □PASVモードを使うい □FireWallを使う(F) キャンセル OK or IP  $\Box$ ok  $\frac{1}{2}$  linuxfs-38.cc.kindai.ac.jp (\*) - FFFTP 技続(F) コマンド(C) ブックマーク(B) 表示(V) ツール(T) オプション(Q) ヘルプ(H) ♥ メ**※ ♥ ↑ ↑ ☆ × ○ △ A B B & E. J. 無 # グ Ⅲ 图 & ◇ A** /home/linuxfs/[ユーザID] C:¥Program Files¥ffftp  $\checkmark$ 名前 日付 名前 日付 サイズ 種... サイズ 種へ 2007/02/23 1. p<br>P FFFTP.chm 132,290 exe acrobat 2007/05/04 2. <DIR> ac 2007/02/11 2. 229,460 chm adobe: 2007/05/04 2.  $\langle$ DIR $\rangle$  ad **FFFTP**.exe 2007/02/12 1. 352,256 exe cddbslave 2007/05/04 2  $\angle$ DIR $\angle$  cd FFFTP.txt 2007/02/12 2007/05/04 2. 4,376 txt eclipse  $\langle$ DIR $\rangle$  ec  $2007/02/12$ ■ history.txt<br>■ JRE32.DLL 42.926 txt fullcircle 2007/05/04 2. <DIR> ful 2002/03/22 27,648 DLL econf 2007/05/13 2. <DIR> ec  $\langle$ DIR $\rangle$  gc  $\Box$  .econfd 2007/05/13 1.  $\Box$  gnome 2007/05/13 1.  $\langle$ DIR $\rangle$  en Enome-desktop <DIR> en 2007/05/04 2. 2007/05/13 2  $\langle$ DIR $\rangle$  gn  $\frac{1}{\sqrt{10}}$   $\frac{1}{\sqrt{10}}$ El gnome2 private 2007/05/04 2. 2007/05/04 2  $\rightarrow$  $\prec$ ファイル一覧の取得は正常終了しました. (3293 Bytes)  $\Delta$  $\overline{\phantom{a}}$ ローカル 選択0個(0 Bytes) ローカル空 5726.28M Bytes 転送待ちファイル0個

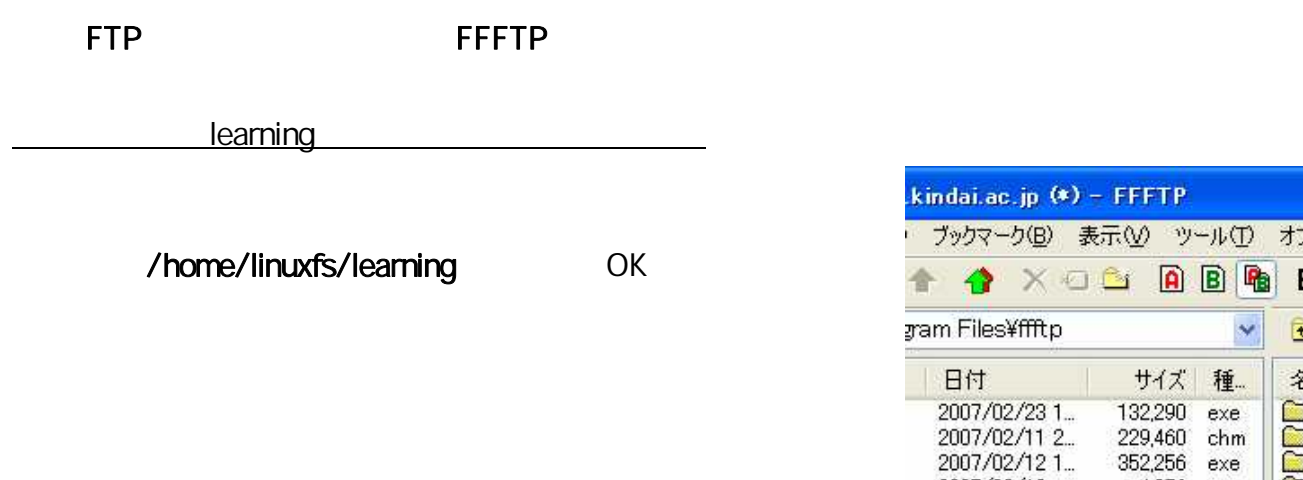

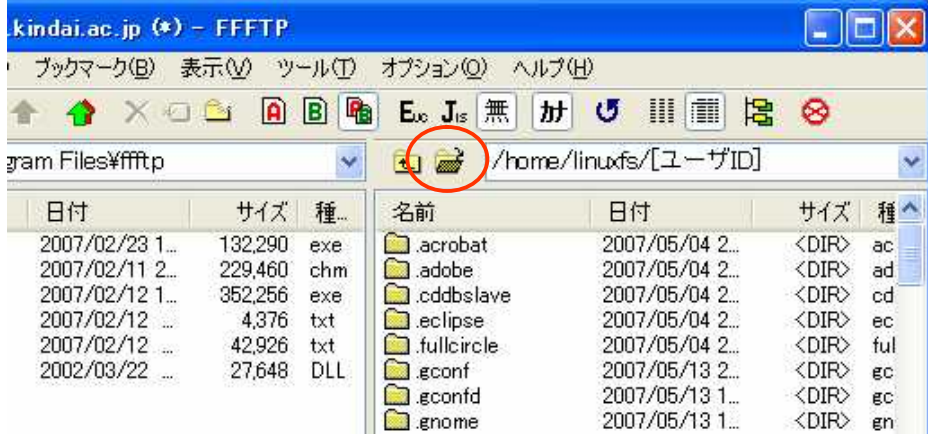

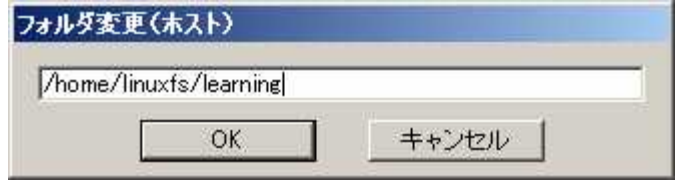

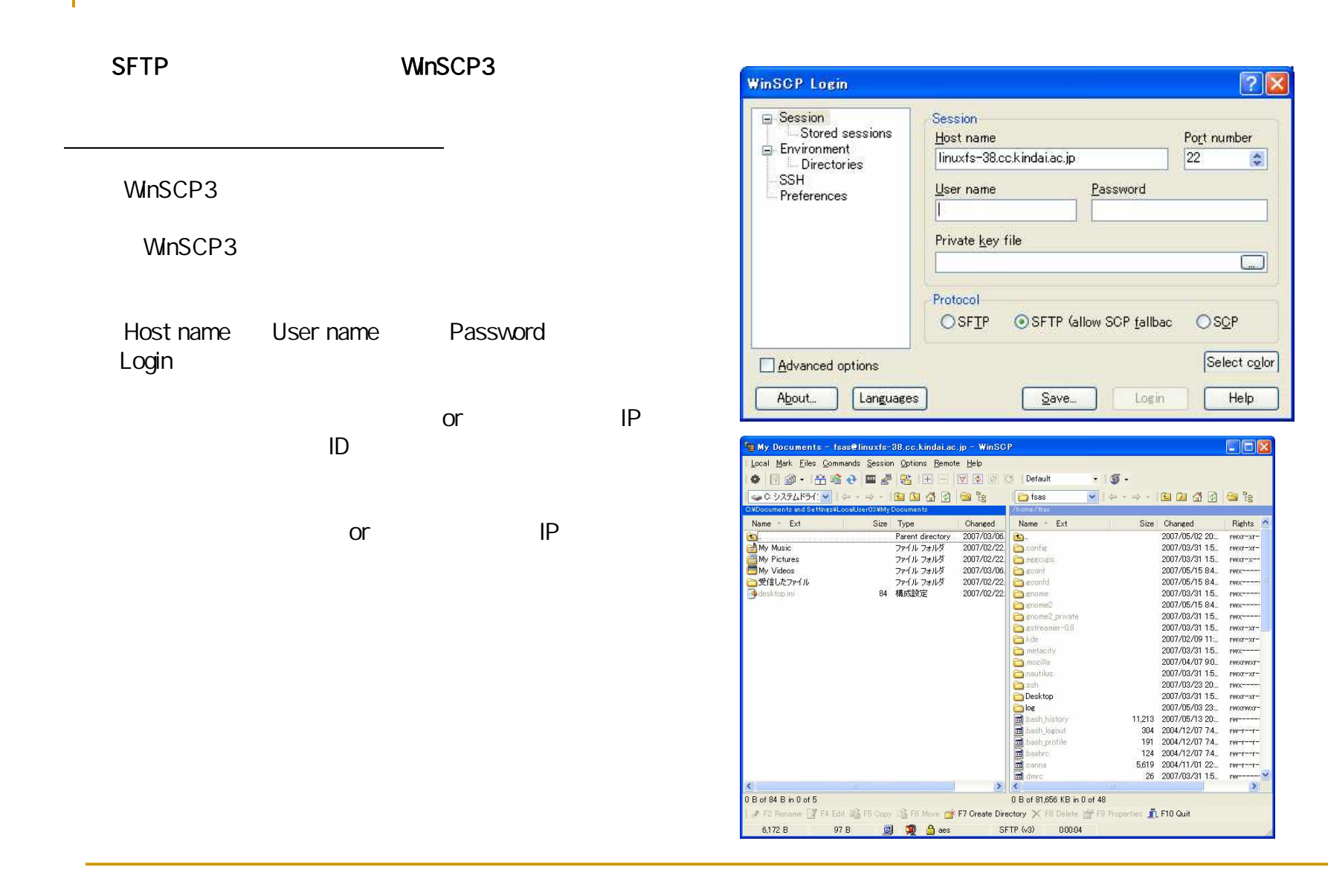

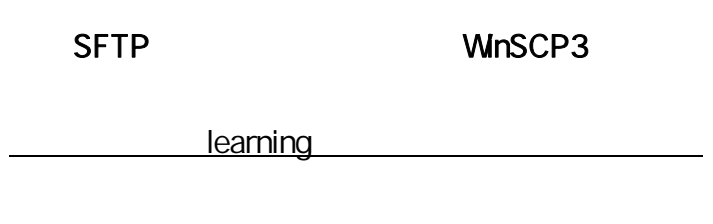

開く /home/linuxfs/learning OK

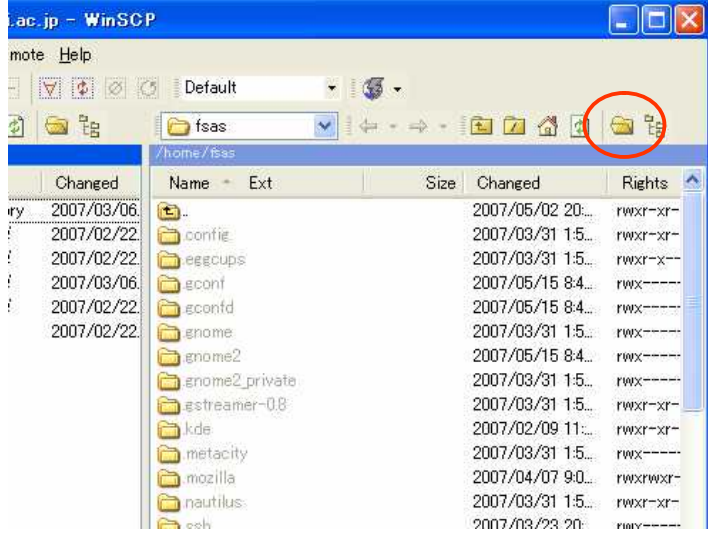

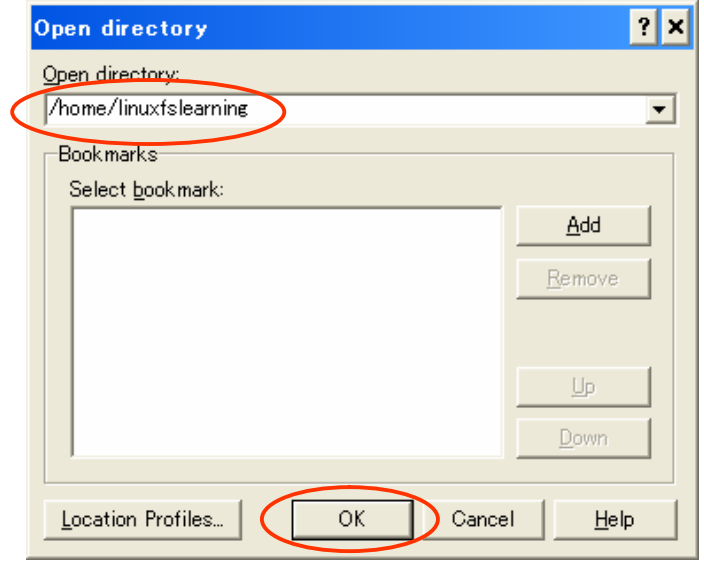

Secure File Transfer Client Secure File Transfer Client Secure File Transfer Client Quick Connect Host Name or IP User Name ID or IP

SFTP Secure File Transfer Client

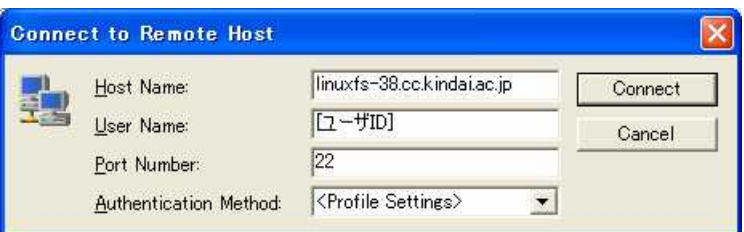

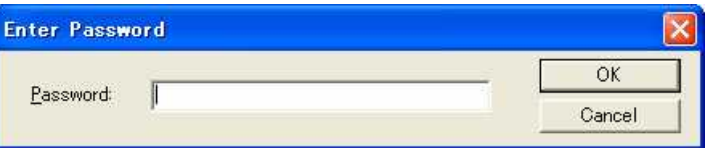

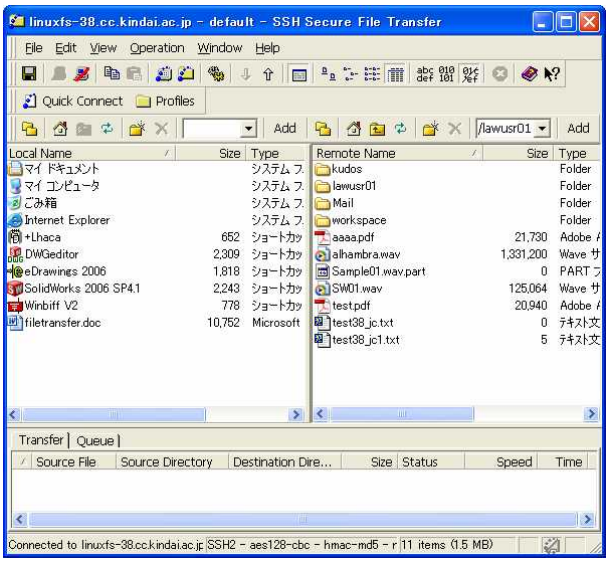

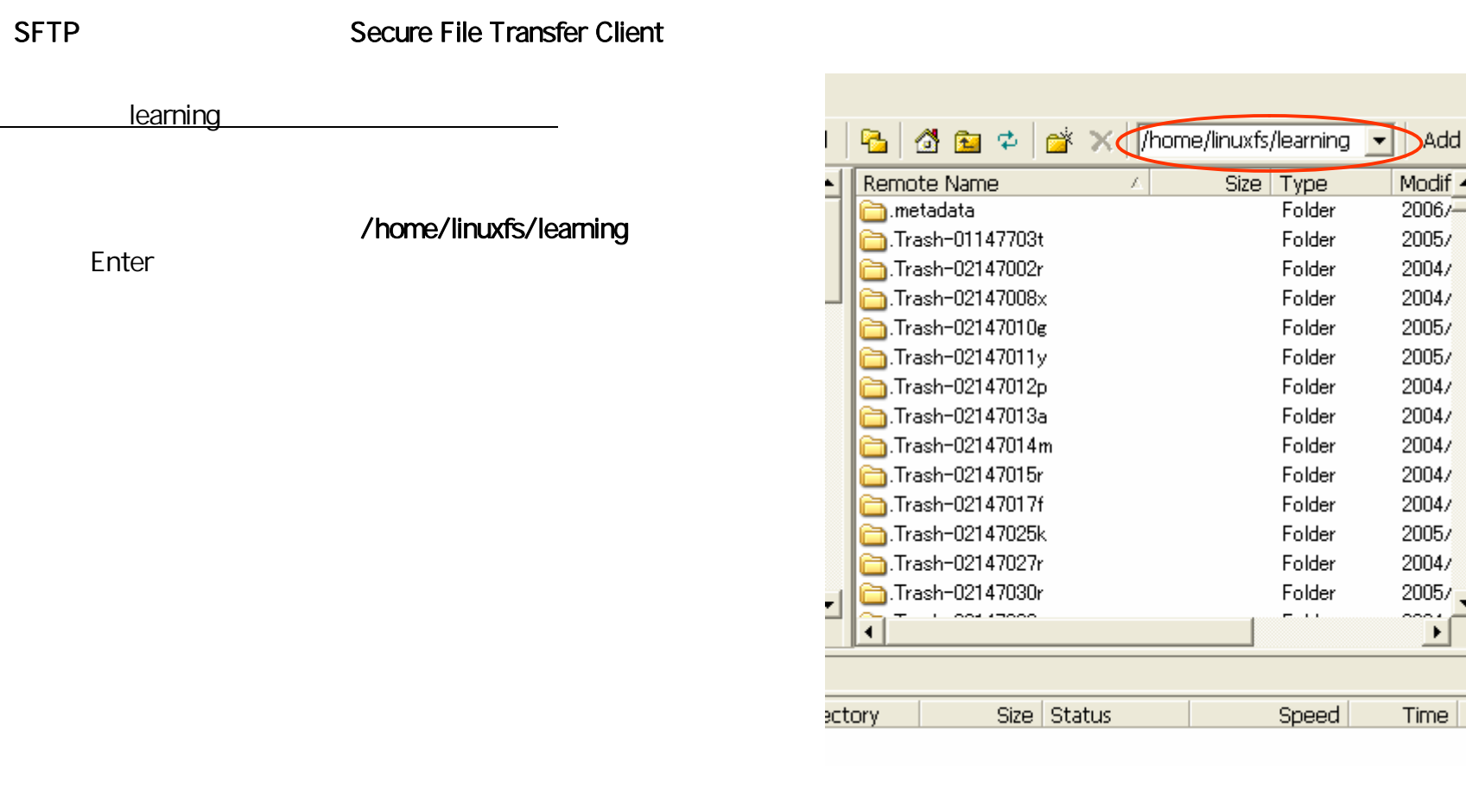

۲

#### **SMBCLIENT**

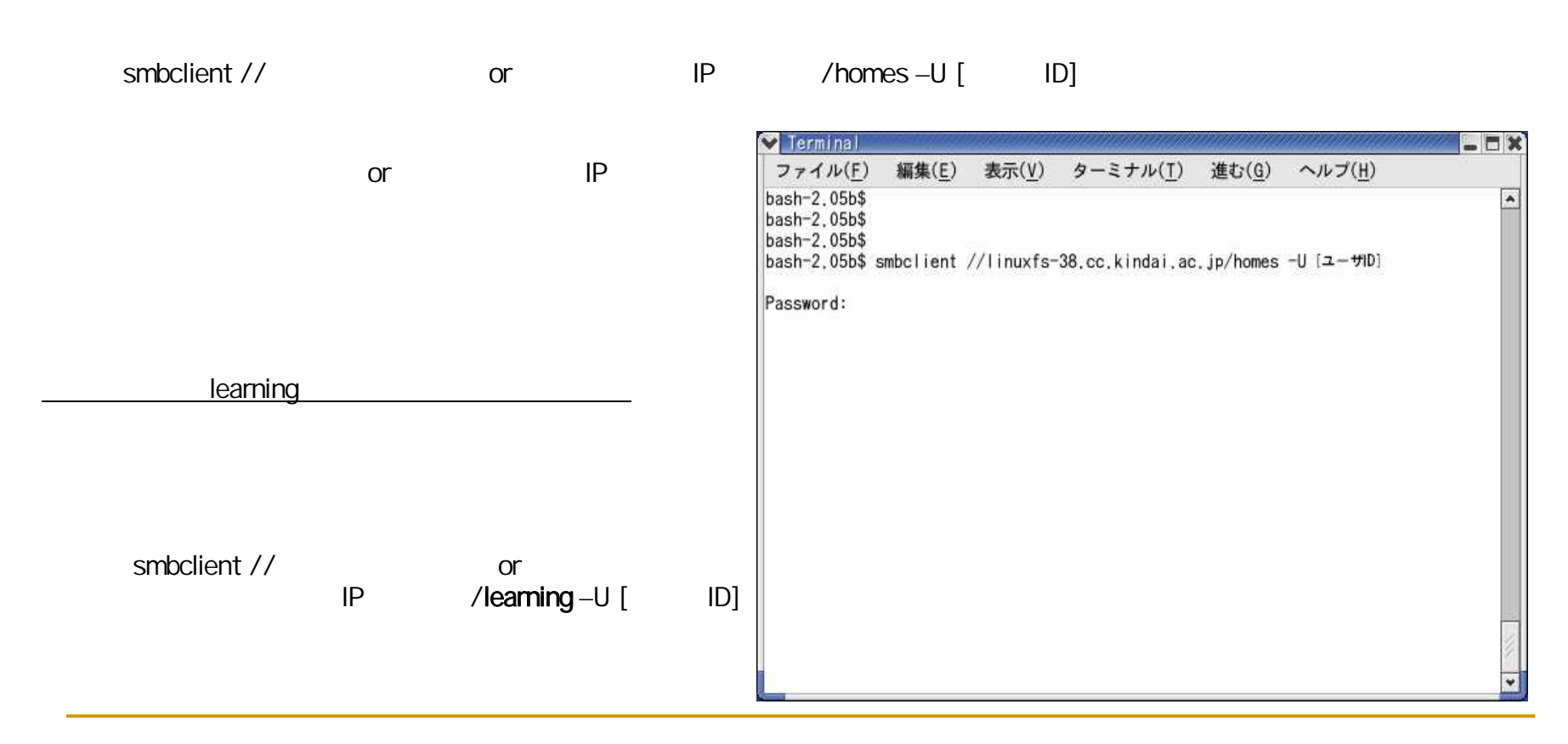

SSH

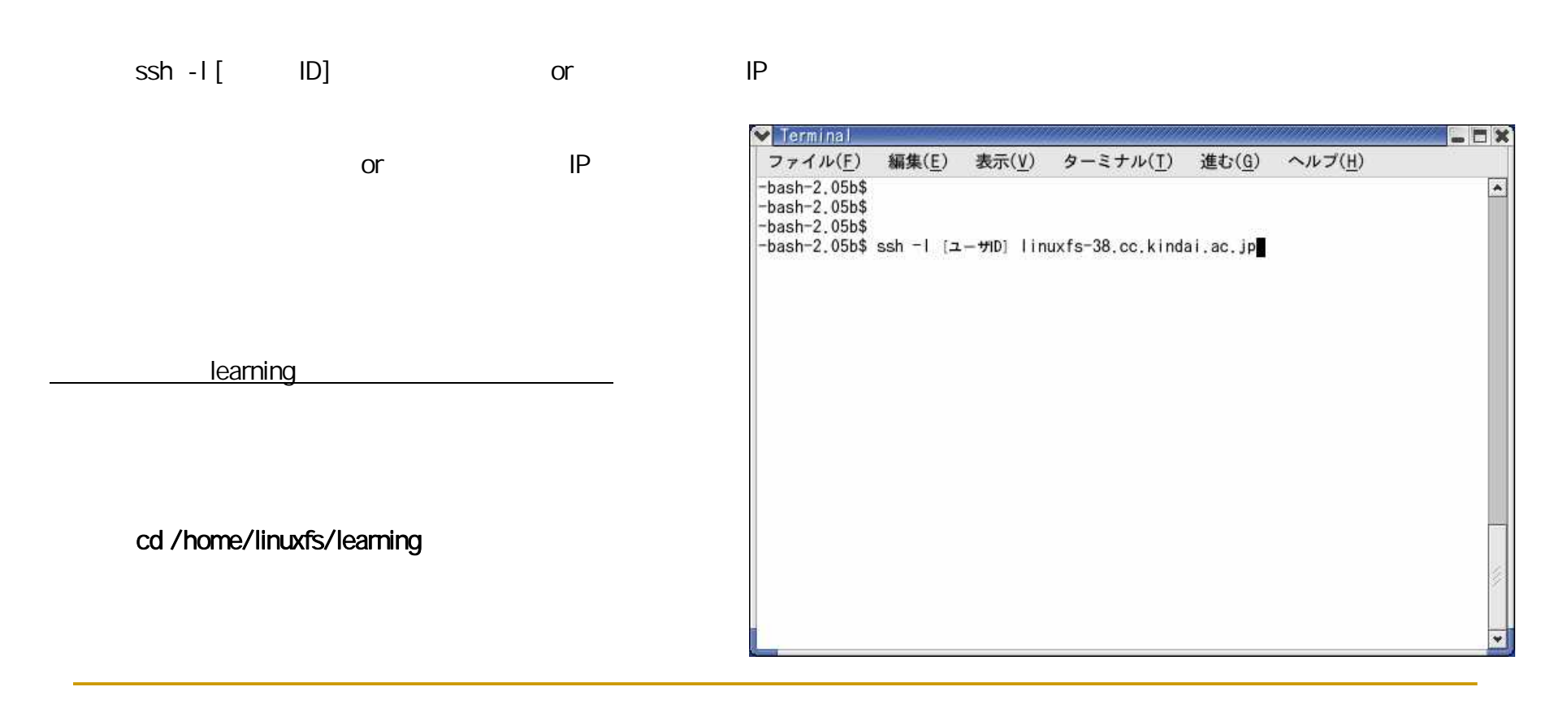

FTP

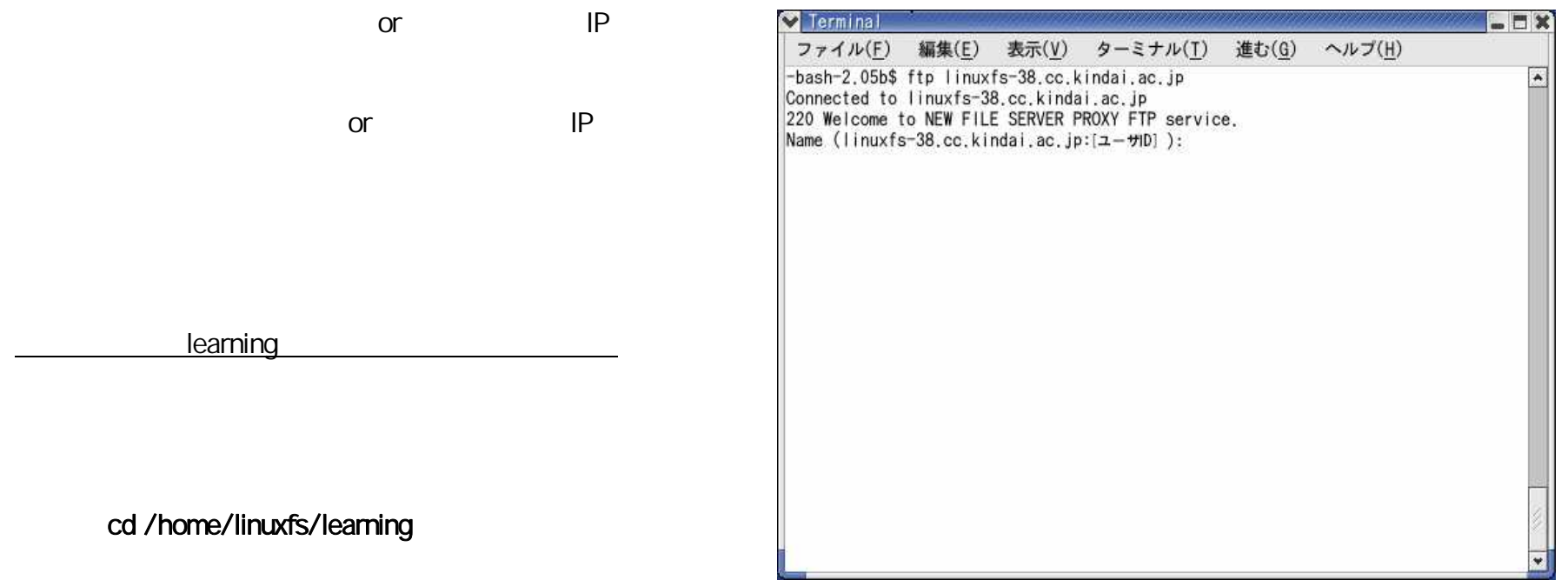

27

**SFTP** 

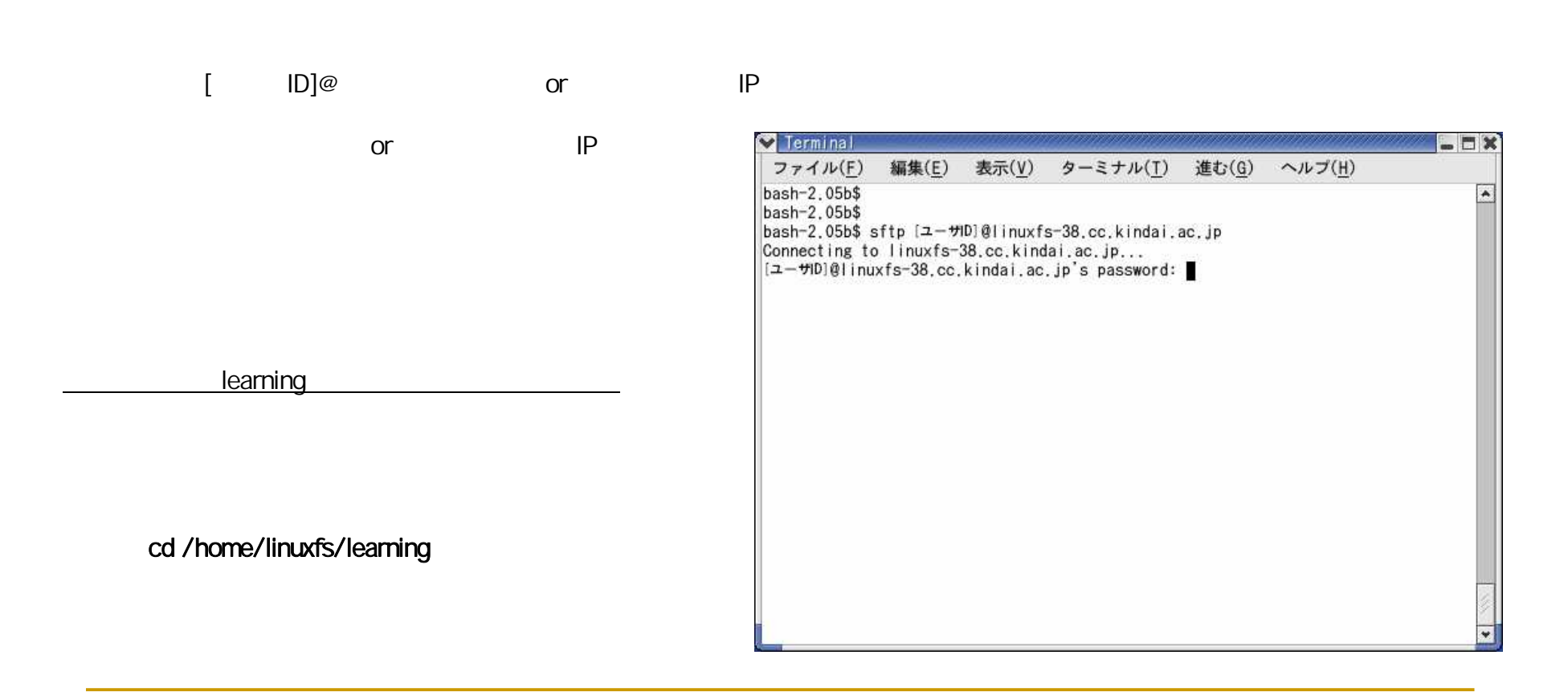

#### Linux **SCP** scp ID or IP /home/linuxfs/ ID or IP **V** Terminal  $x$ ファイル(F) 編集(E) 表示(V) ターミナル(T) 進む(G) ヘルプ(H)  $-bash-2.05b$ \$<br>-bash-2.05b\$  $\boxed{\blacktriangle}$  $-bash-2.05b$ \$ -bash-2.05b\$ scp [ファイル名] [ユーザID]@linuxfs-38.cc.kindai.ac.jp:/home/linuxfs/[ユーザID]  $\mathbf{0}$  $00:00$  $-bash-2.05b$ \$ learningscp ID